# **Bootstrapping and Confidence Intervals**

Justin Baumann

# **Table of contents**

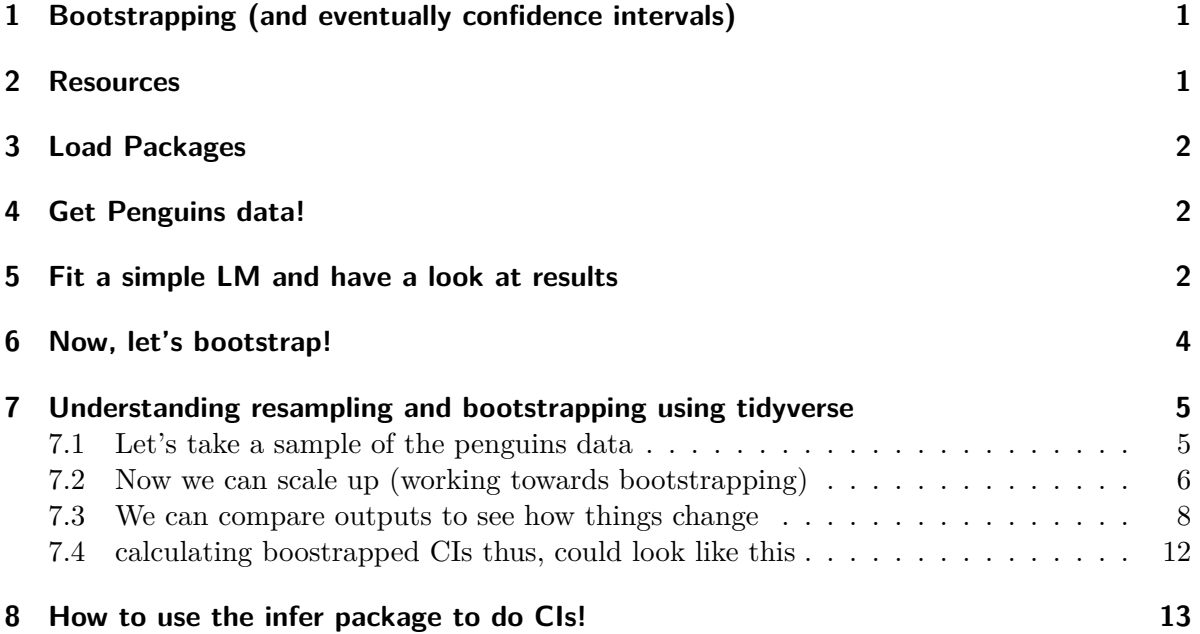

# <span id="page-0-0"></span>**1 Bootstrapping (and eventually confidence intervals)**

## <span id="page-0-1"></span>**2 Resources**

[Smith College SDS CIs tutorial](https://moderndive.com/8-confidence-intervals.html) [Modern Data Science with R text chapter](https://mdsr-book.github.io/mdsr2e/ch-foundations.html#sec:boot)

### <span id="page-1-0"></span>**3 Load Packages**

```
library(tidyverse)
library(palmerpenguins)
library(data.table)
library(performance)
library(patchwork)
library(rsample) #for lm bootstraps
library(car) #to check collinearity
library(skimr)
library(broom)
```
### <span id="page-1-1"></span>**4 Get Penguins data!**

penguins<-palmerpenguins::penguins

### <span id="page-1-2"></span>**5 Fit a simple LM and have a look at results**

```
simple_mod<-lm(bill_depth_mm ~ bill_length_mm*species*sex, data=penguins)
  summary(simple_mod)
Call:
lm(formula = bill_depth_mm ~ bill_length_mm * species * sex,
   data = penguins)
Residuals:
   Min 1Q Median 3Q Max
-2.06730 -0.52452 -0.06471 0.45593 2.90319
Coefficients:
                               Estimate Std. Error t value Pr(>|t|)
(Intercept) 14.84023 1.77185 8.376 1.73e-15
bill_length_mm 0.07466 0.04749 1.572 0.1169
speciesChinstrap -0.25160 2.77579 -0.091 0.9278
speciesGentoo -5.76780 2.98938 -1.929 0.0546
```
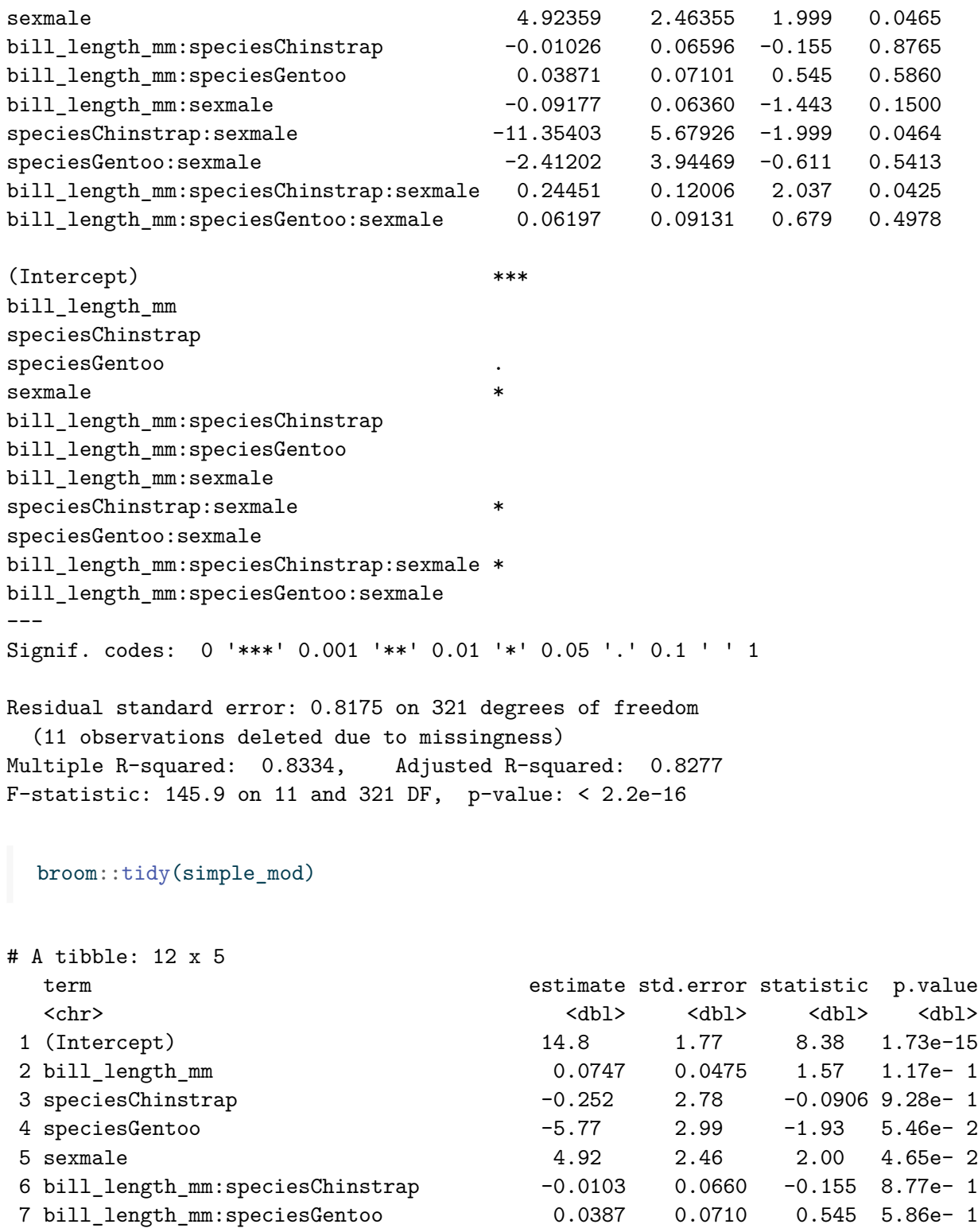

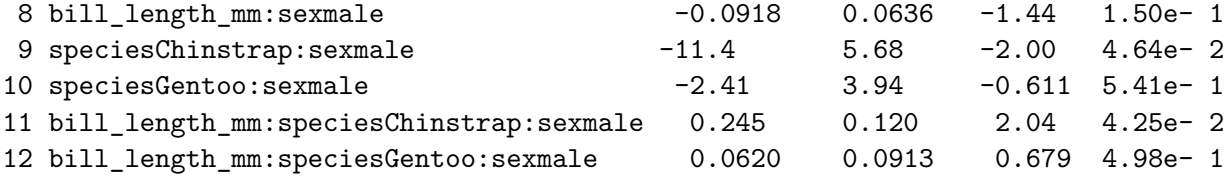

### <span id="page-3-0"></span>**6 Now, let's bootstrap!**

Bootstrapping is a resampling technique. We will discuss how it works!

```
set.seed(356) #any number is fine
penguins_intervals<- reg_intervals(bill_depth_mm ~ bill_length_mm*species*sex, data=pengui
                                   type='percentile',
                                   keep_reps=FALSE)
```
penguins\_intervals

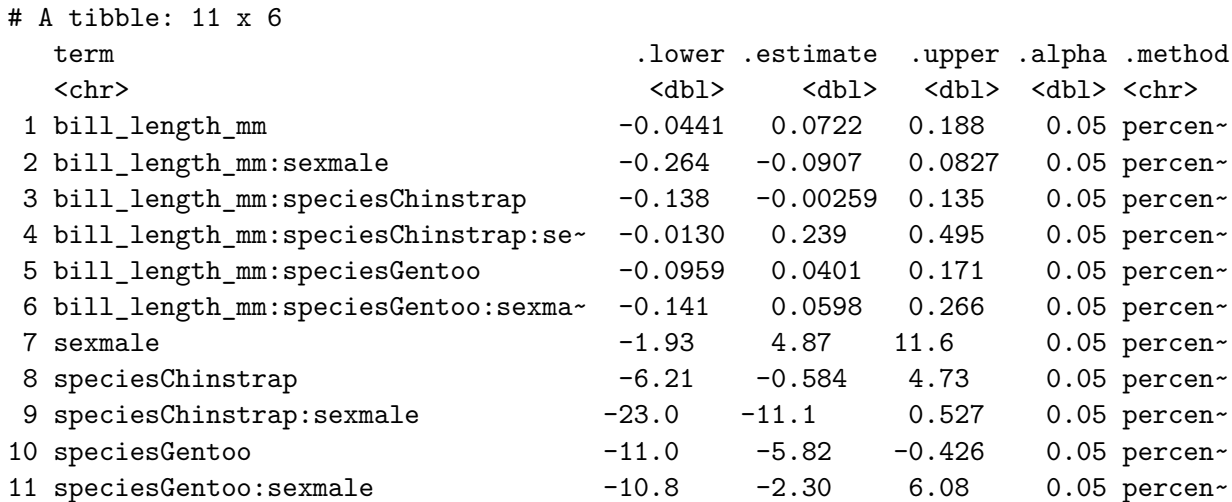

```
#plot the results
penboots<-ggplot(data=penguins_intervals, aes(x=.estimate, y=term))+
 geom_vline(xintercept=0, linetype=2)+
 geom_errorbarh(aes(xmin=.lower, xmax=.upper),height=0.2)+
 geom_point(size=3)+
 theme_classic()
penboots
```
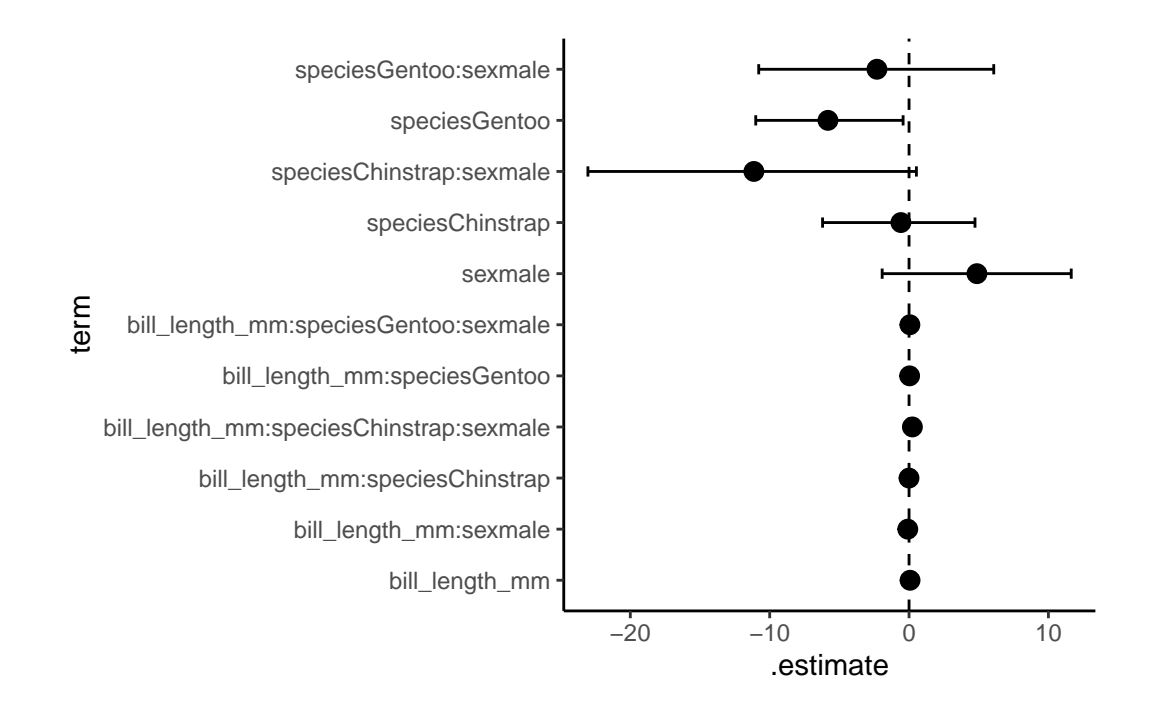

### <span id="page-4-0"></span>**7 Understanding resampling and bootstrapping using tidyverse**

### <span id="page-4-1"></span>**7.1 Let's take a sample of the penguins data**

```
lilpen<- penguins %>%
   slice_sample(n=10, replace= FALSE) %>%
   select(species, sex, year, bill_length_mm)
 lilpen
# A tibble: 10 x 4
  species sex year bill_length_mm
  <fct> <fct> <int> <dbl>
1 Gentoo female 2007 48.7
2 Adelie male 2008 39.6
3 Gentoo female 2009 50.5
4 Adelie female 2007 40.3
5 Gentoo male 2008 44.4
6 Adelie female 2009 40.2
7 Gentoo female 2007 46.2
```

```
8 Gentoo female 2007 45.1
9 Chinstrap female 2007 58
10 Gentoo male 2009 52.5
  #let's turn resampling on (let's us include duplicates-- we can choose from entire dataset
  lilpen2<- penguins %>%
   slice_sample(n=10, replace= TRUE) %>%
   select(species, sex, year, bill_length_mm)
  lilpen2 #if we run this enough times we will eventually see duplicates! This is the concept
```

```
# A tibble: 10 x 4
  species sex year bill_length_mm
  \texttt{<fct>~} \hspace{0.2cm} \texttt{<fct>~} \hspace{0.2cm} \texttt{<int>~} \hspace{0.2cm} \texttt{<dbl>~}1 Adelie male 2008 40.1
2 Gentoo female 2008 45.5
3 Chinstrap male 2007 51.3
4 Gentoo female 2007 46.5
5 Adelie female 2008 33.1
6 Adelie female 2008 35.5
7 Adelie female 2007 39.5
8 Chinstrap male 2007 48.5
9 Adelie female 2009 39.6
10 Gentoo male 2009 46.8
```
#### <span id="page-5-0"></span>**7.2 Now we can scale up (working towards bootstrapping)**

```
n<- 200
orig_sample <- penguins %>%
  slice_sample(n=n, replace=FALSE)
orig_sample
```

```
# A tibble: 200 x 8
 species island bill_length_mm bill_depth_mm flipper_length_mm body_mass_g
 <fct> <fct> <dbl> <dbl> <int> <int> <int>
1 Adelie Biscoe 39.7 17.7 193 3200
2 Gentoo Biscoe 47.5 14 212 4875
```

```
3 Chinstrap Dream 50.5 18.4 200 3400
4 Gentoo Biscoe 46.6 14.2 210 4850
5 Chinstrap Dream 46.6 17.8 193 3800
6 Adelie Dream 40.3 18.5 196 4350
7 Gentoo Biscoe 45.1 14.4 210 4400
8 Adelie Biscoe 35.3 18.9 187 3800
9 Gentoo Biscoe 45.1 14.5 207 5050
10 Gentoo Biscoe 42.9 13.1 215 5000
# i 190 more rows
# i 2 more variables: sex <fct>, year <int>
 #with this sample in hand we can draw a rsample of the sample size and calc mean arrival d
 orig_sample %>%
   slice_sample(n=n, replace=TRUE) %>%
   summarize(meanbill=mean(bill_length_mm))
# A tibble: 1 x 1
 meanbill
   <dbl>
1 NA
 #44.2
 #compare to orignal dataset
 penguins %>%
   summarize(meanbill=mean(bill_length_mm))
# A tibble: 1 x 1
 meanbill
   <dbl>
1 NA
 #44.0 -- different because n=150 in the df but we sampled extra (n=200)
 #by repeating this process many times we can see how much variation there is from sample t
 pen_200_bs<- 1:1000 %>% #1000 = number of trials / resamples
   map_dfr(
```

```
~orig_sample %>%
   slice_sample(n=n, replace=TRUE) %>%
    summarize(meanbill=mean(bill_length_mm))) %>%
mutate(n=n)
```
pen\_200\_bs #you will see we now have means for 1000 trials!

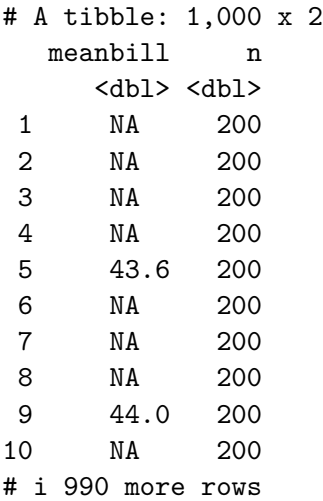

### <span id="page-7-0"></span>**7.3 We can compare outputs to see how things change**

pen\_200\_bs %>% skim(meanbill) #mean = 44, sd=0.391

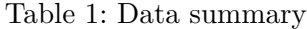

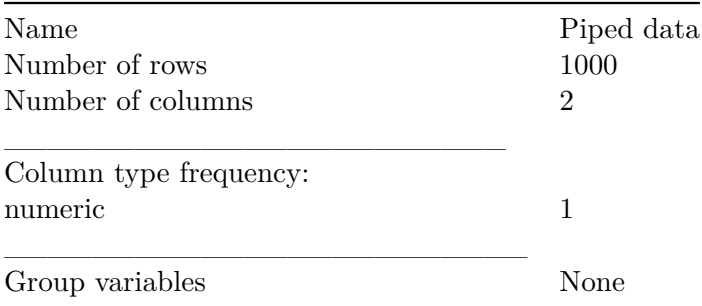

**Variable type: numeric**

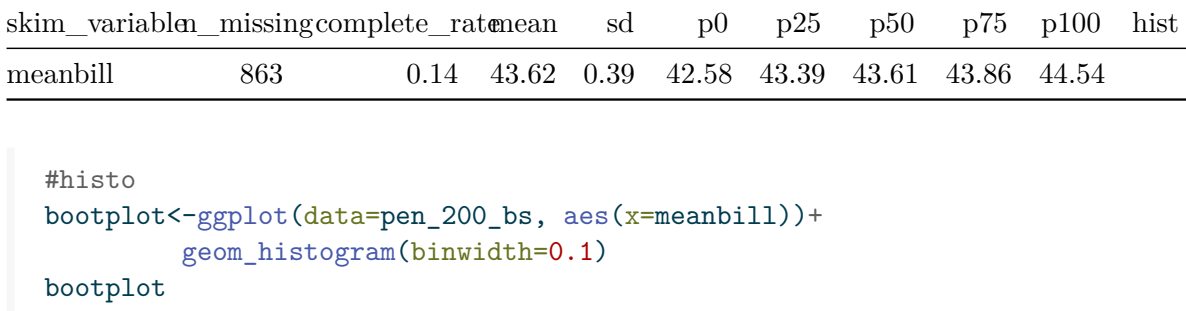

Warning: Removed 863 rows containing non-finite values ('stat\_bin()').

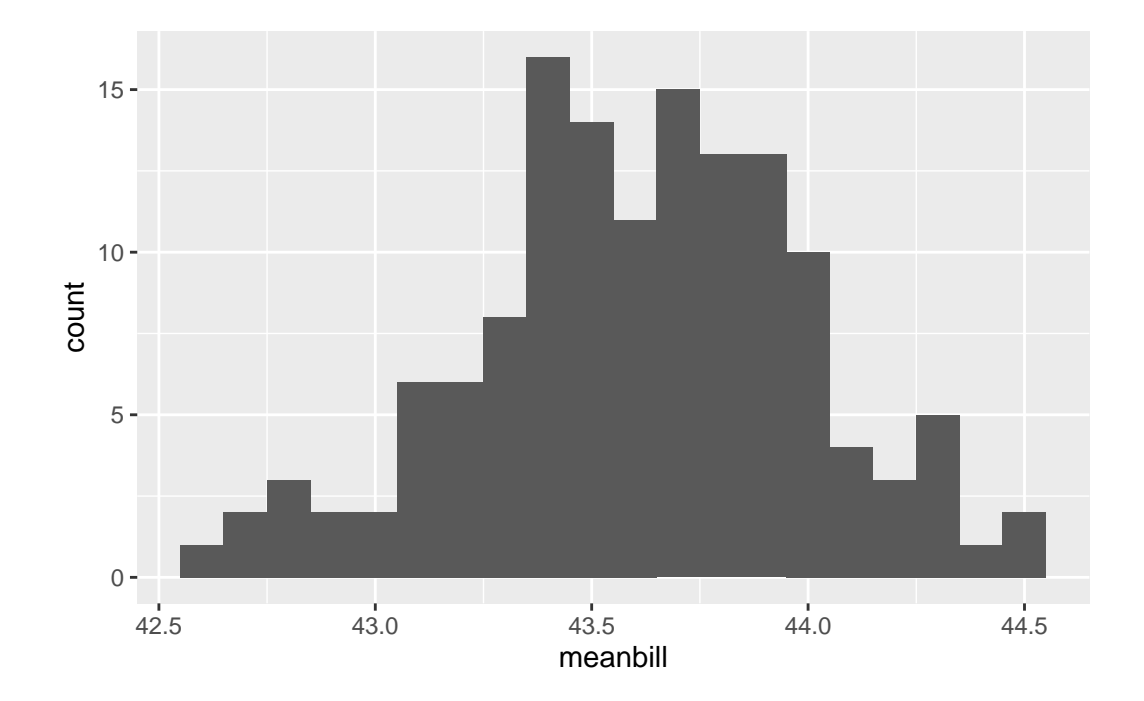

```
#check against original df
pen_df_bs<- 1:1000 %>% #1000 = number of trials / resamples
 map_dfr(
    ~penguins %>%
     slice_sample(n=n, replace=TRUE) %>%
      summarize(meanbill=mean(bill_length_mm))) %>%
 mutate(n=n)
```
pen\_df\_bs

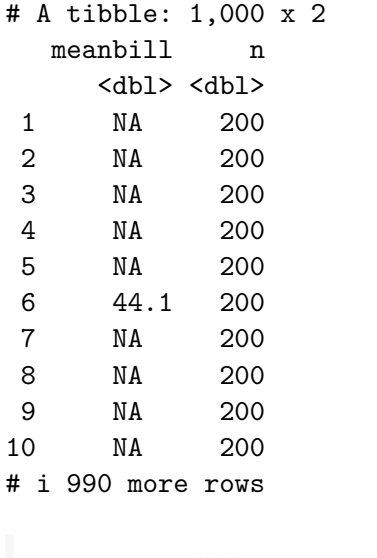

```
pen_df_bs %>%
  skim(meanbill) #mean=44, sd=0.370
```
Table 3: Data summary

| Name<br>Number of rows | Piped data<br>1000 |
|------------------------|--------------------|
| Number of columns      | 2                  |
| Column type frequency: |                    |
| numeric                |                    |
| Group variables        | None               |

#### **Variable type: numeric**

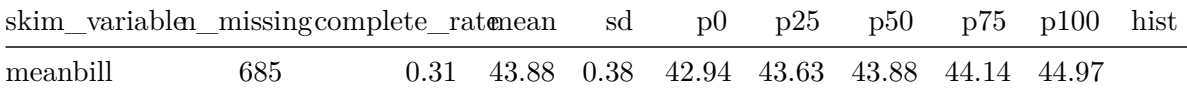

```
#histo
raw<-ggplot(data=pen_df_bs, aes(x=meanbill))+
  geom_histogram(binwidth=0.1)
raw
```
Warning: Removed 685 rows containing non-finite values ('stat\_bin()').

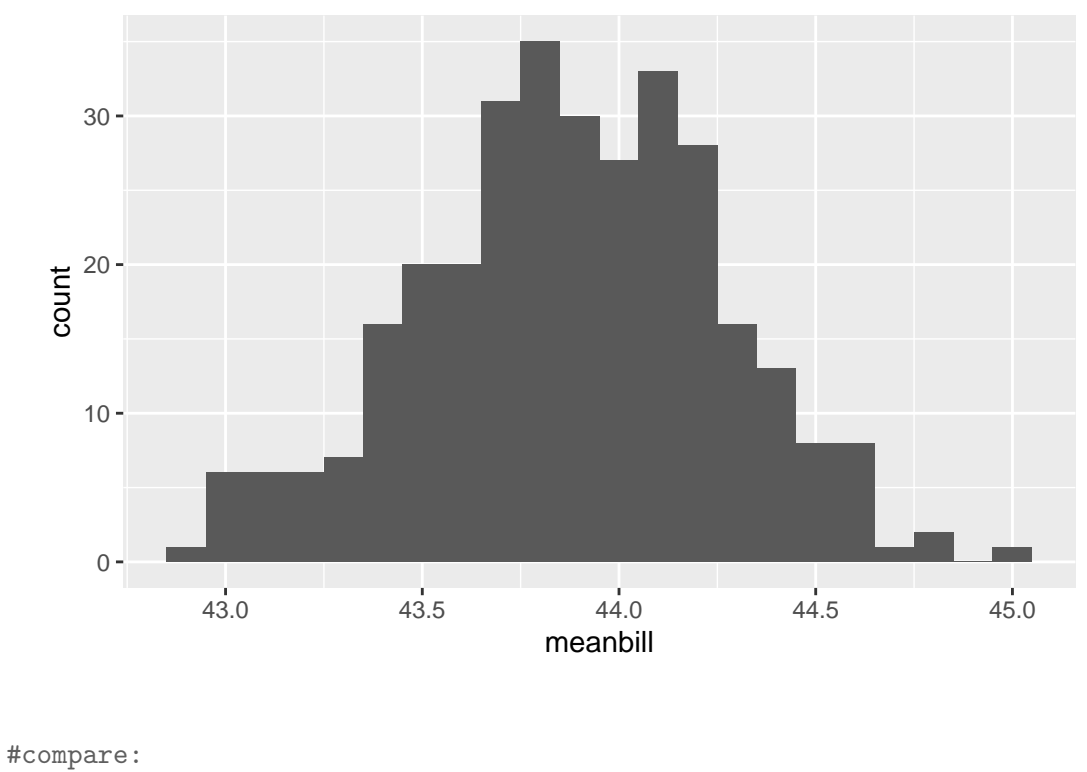

raw/bootplot

Warning: Removed 685 rows containing non-finite values ('stat\_bin()'). Removed 863 rows containing non-finite values (`stat\_bin()`).

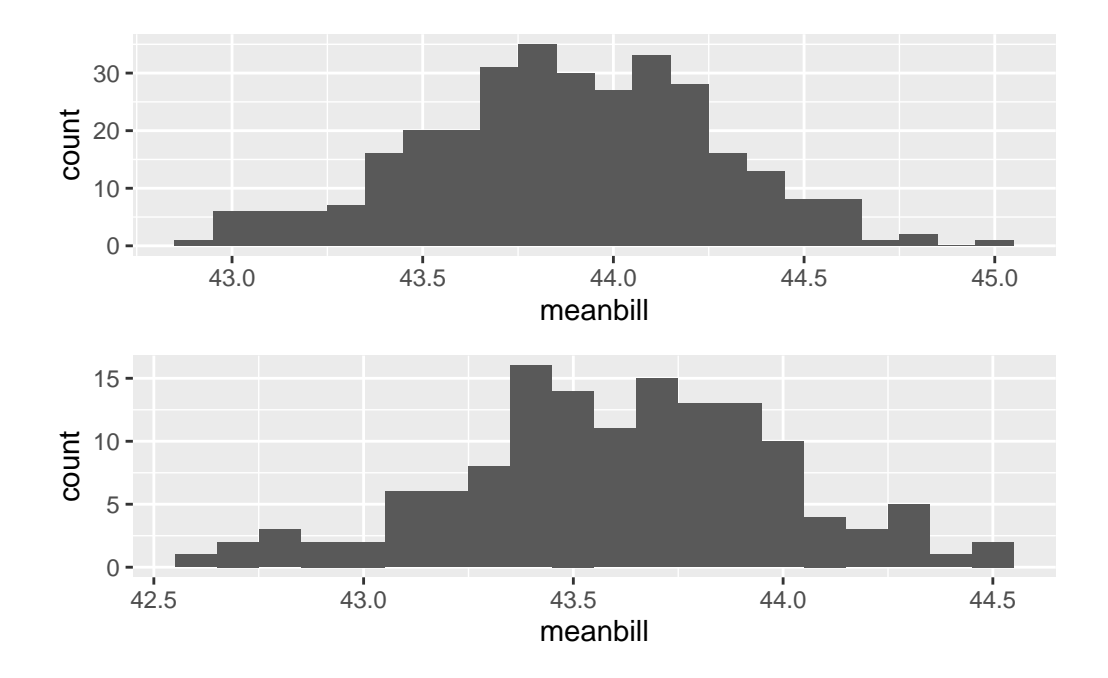

-The distribution of values we get when we build a series of bootstrap trials is called the bootstrap distribution. It is not exactly the same as the sampling distribution but for sufficiently large n is is a good approximation!

-Remember that if we have a roughly normal distribution we can get 95% CIs by using the rule of thump CI=2*SE (or standard error of the mean) #the "real" value here is 1.96*SE

#### <span id="page-11-0"></span>**7.4 calculating boostrapped CIs thus, could look like this**

```
pen_200_bs<- 1:1000 %>% #1000 = number of trials / resamples
  map_dfr(
    ~orig_sample %>%
      slice_sample(n=n, replace=TRUE) %>%
      summarize(meanbill=mean(bill_length_mm))) %>%
  mutate(n=n)
calc_CIs<-pen_200_bs %>%
  summarize(meanbillboot=mean(meanbill), CI=1.96*sd(meanbill))
calc_CIs
```

```
# A tibble: 1 x 2
 meanbillboot CI
      <dbl> <dbl>
1 NA NA
```
We did it!

# <span id="page-12-0"></span>**8 How to use the infer package to do CIs!**

library(infer)

Warning: package 'infer' was built under R version 4.2.3

```
orig_sample
```
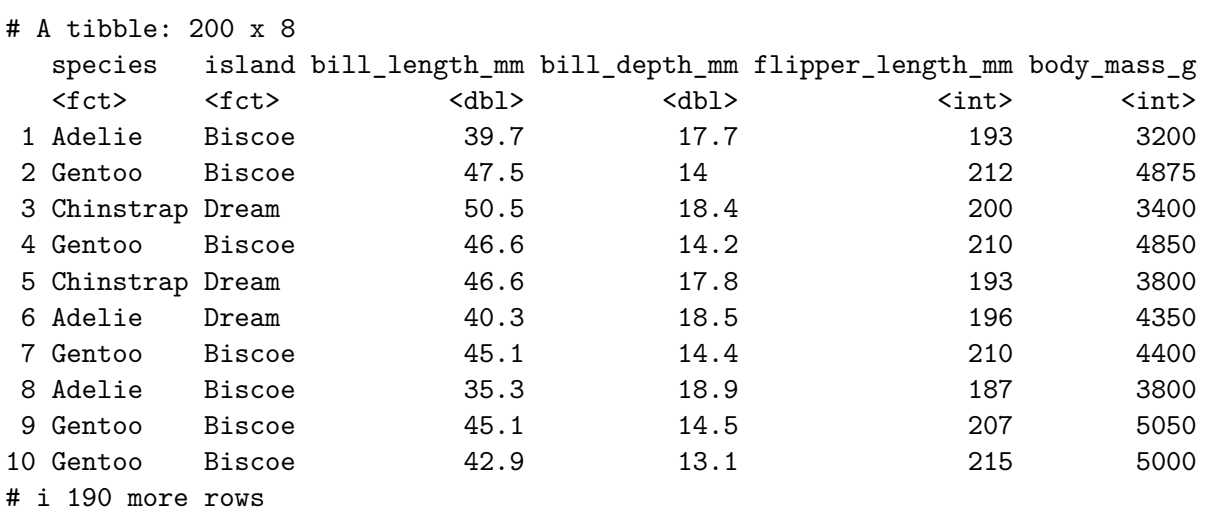

```
# i 2 more variables: sex <fct>, year <int>
```

```
#dplyr method for mean
orig_sample %>%
 summarize(stat=mean(bill_length_mm))
```

```
# A tibble: 1 x 1
   stat
  <dbl>
1 NA
  #44.0
  x_bar=44.0
  #infer method for mean
  orig_sample %>%
    specify(response = bill_length_mm) %>%
    calculate(stat='mean')
Warning: Removed 2 rows containing missing values.
Response: bill_length_mm (numeric)
# A tibble: 1 x 1
   stat
  <dbl>
1 43.6
  #make bootstrap distribution
  boot_dist <-orig_sample %>%
    specify(response=bill_length_mm) %>%
    generate(reps=1000) %>%
    calculate(stat='mean')
Warning: Removed 2 rows containing missing values.
Setting `type = "bootstrap"` in `generate()`.
  boot_dist
Response: bill_length_mm (numeric)
# A tibble: 1,000 x 2
   replicate stat
       <int> <dbl>
```
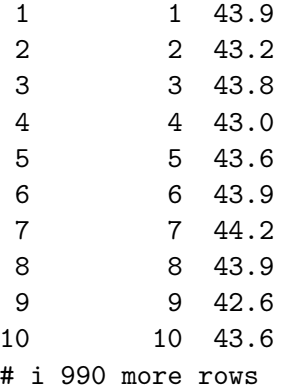

#look at the histo visualize(boot\_dist)

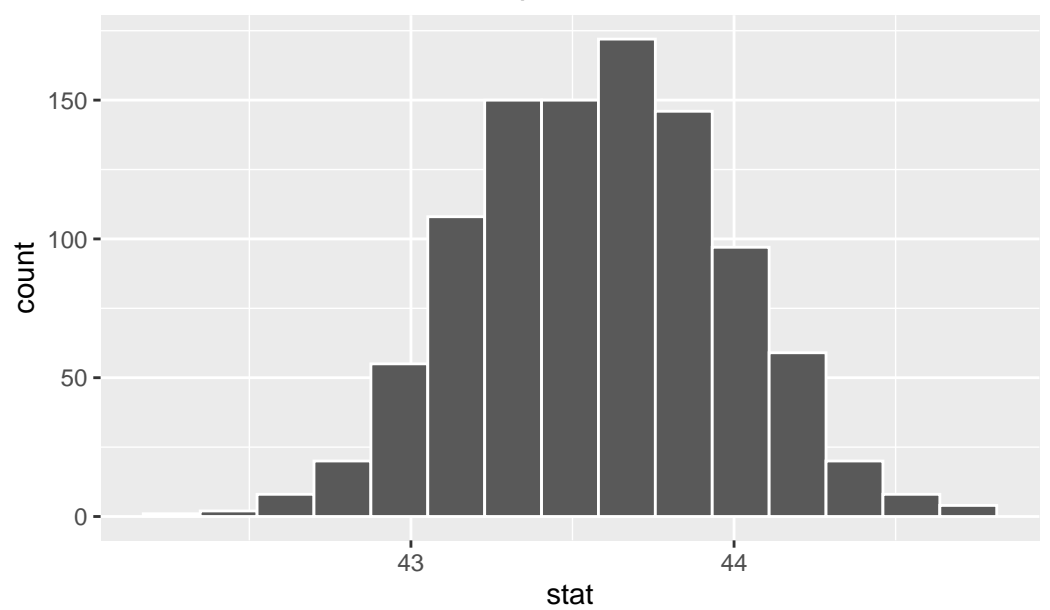

Simulation−Based Bootstrap Distribution

```
#percentile based CIs
percentile_ci <- boot_dist %>%
  get_confidence_interval(level = 0.95, type = "percentile")
```
percentile\_ci

```
# A tibble: 1 x 2
 lower_ci upper_ci
    <dbl> <dbl>
1 42.9 44.3
  #graphically....
  visualize(boot_dist) +
```

```
shade_confidence_interval(endpoints = percentile_ci)
```
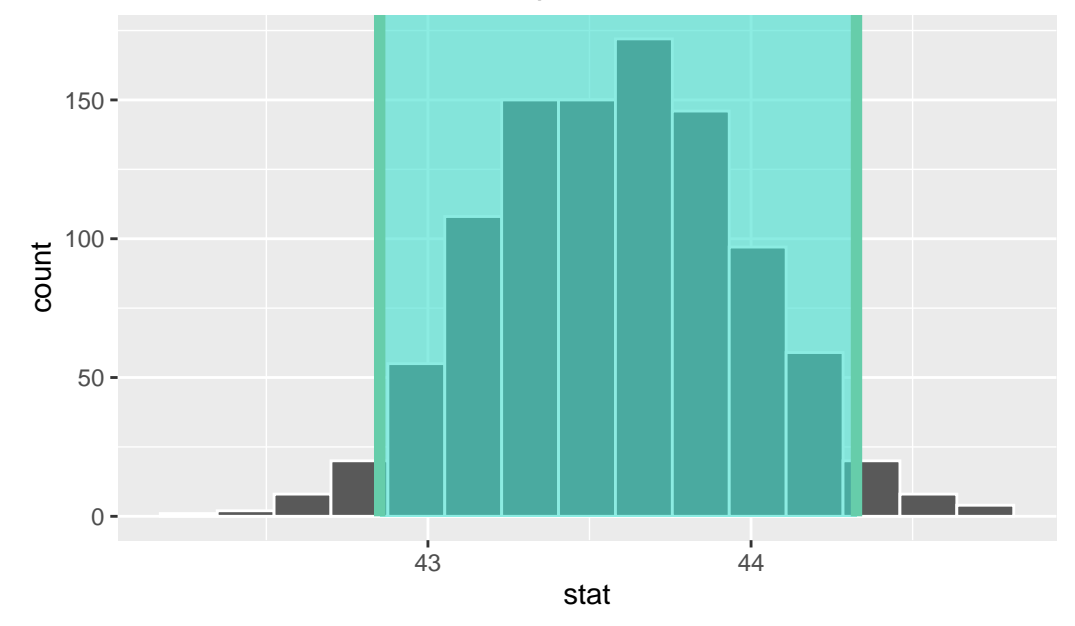

Simulation−Based Bootstrap Distribution

```
#CIs via standard error
se_CI<- boot_dist %>%
 get_confidence_interval(type='se', point_estimate = x_bar) #where x_bar is the original
```
Using `level = 0.95` to compute confidence interval.

#### se\_CI

```
# A tibble: 1 x 2
 lower_ci upper_ci
```
 $<\!\!{\rm dbl}\!\!> \qquad <\!\!{\rm dbl}\!\!>$ 1 43.2 44.8 *### let's see how the CI values line up:* calc\_CIs # A tibble: 1 x 2 meanbillboot CI <dbl> <dbl> 1 NA NA 44-0.783 #43.217 [1] 43.217 44+0.783 #44.783 [1] 44.783 percentile\_ci #43.2, 44.8 # A tibble: 1 x 2 lower\_ci upper\_ci <dbl> <dbl> 1 42.9 44.3 se\_CI # 43.2, 44.8 # A tibble: 1 x 2 lower\_ci upper\_ci <dbl> <dbl> 1 43.2 44.8 #all super close!